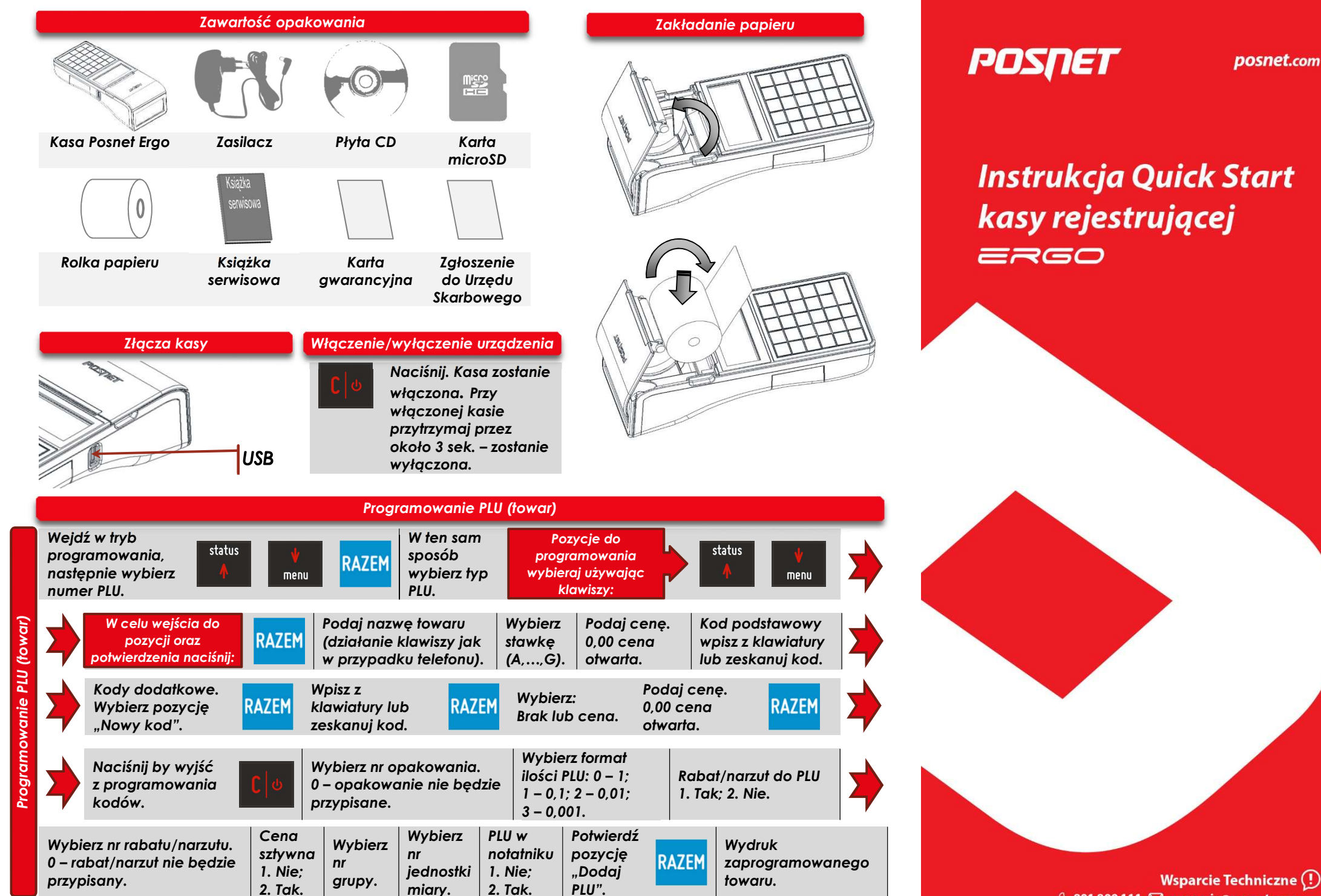

*©* **801 800 111 ⊠** wsparcie@posnet.com

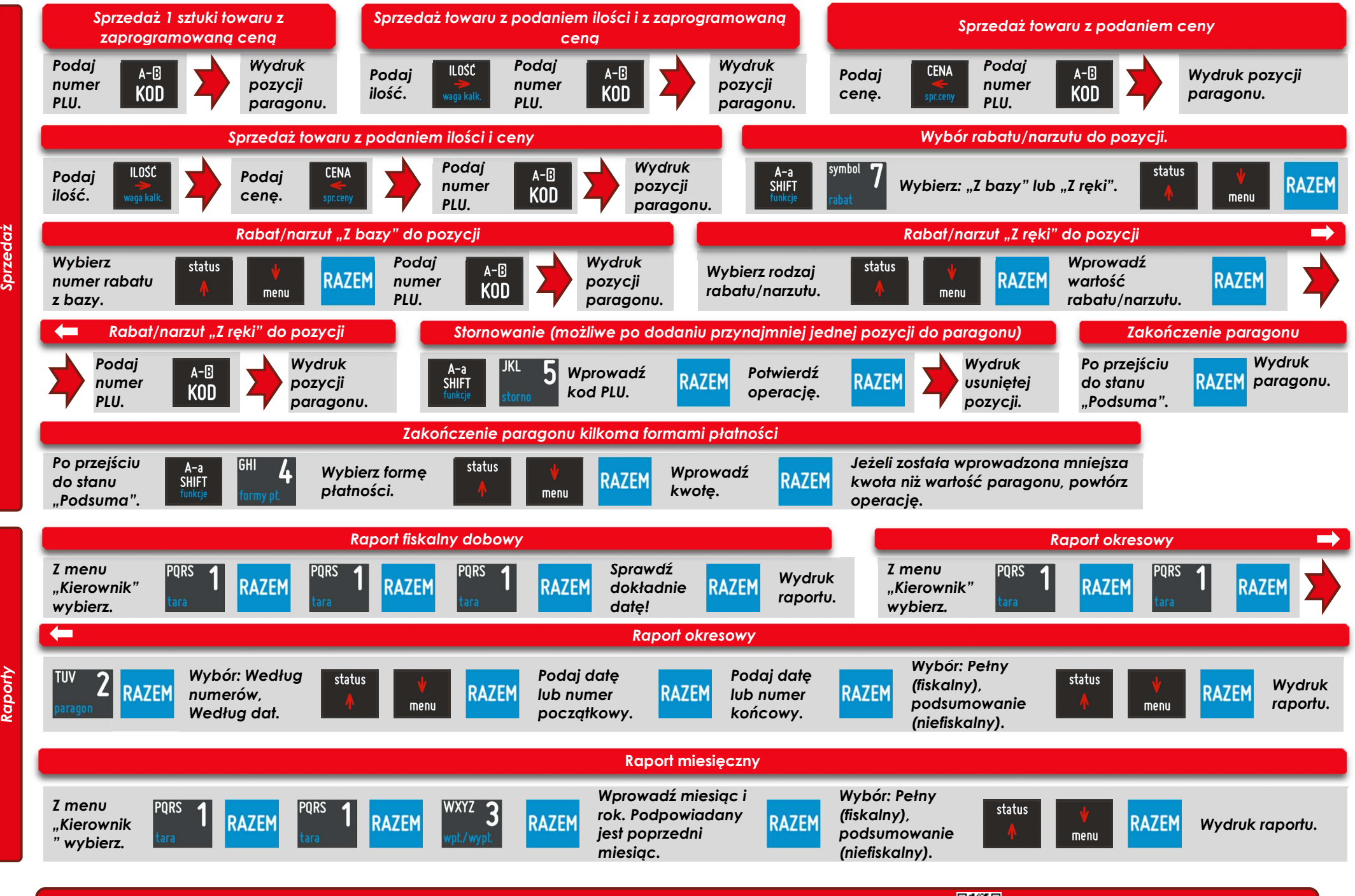

Pełna wersja instrukcji znajduje się na stronie www.posnet.com.

gender<br>1999